# Planejamento Financeiro e Orçamentário

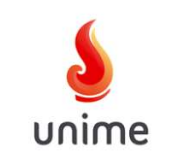

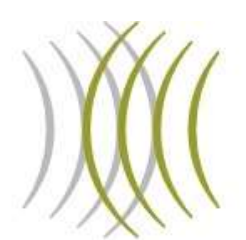

# **André Amorim**

# Finanças Corporativas

## Site: www.andreamorim.com.br

# Email: contato@andreamorim.com.br

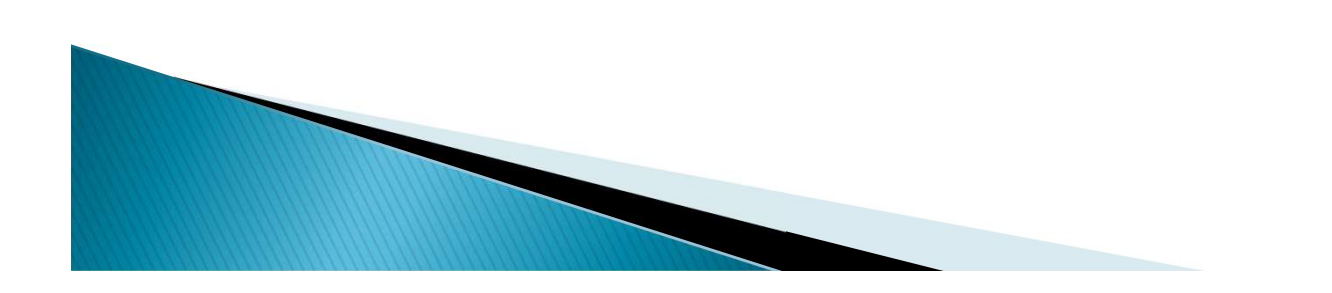

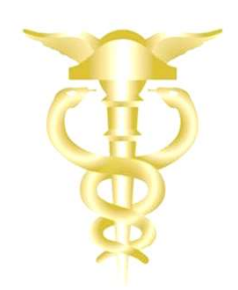

#### Orçamento Empresarial e Fluxo de Caixa André Amorim Financas Corporativ

## Previsão de Vendas

O orçamento de vendas reflete as vendas projetadas (esperadas) para um determinado período orçamentário.

Um orçamento preciso de vendas é a chave de todo o processo de elaboração de orçamentos.

É uma utopia esperarmos que a empresa cumpra 100% de seu orçamento de vendas projetado, afinal, um orçamento é um processo de projeção, e não de previsão.

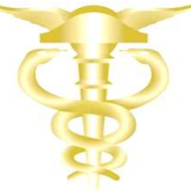

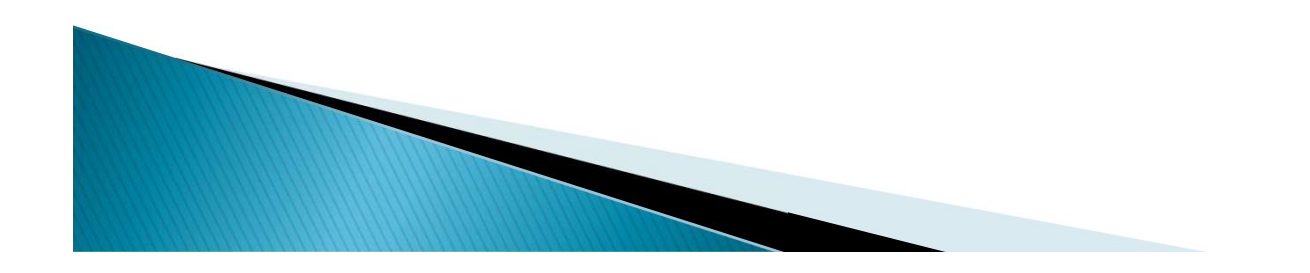

#### Orçamento Empresarial e Fluxo de Caixa André Amorim Financas Corporativas

## Previsão de Vendas

 $\mathcal{W}$ 

Mas como exatamente o orçamento de vendas mensura as vendas? Existem quatro métodos para executar tais previsões,

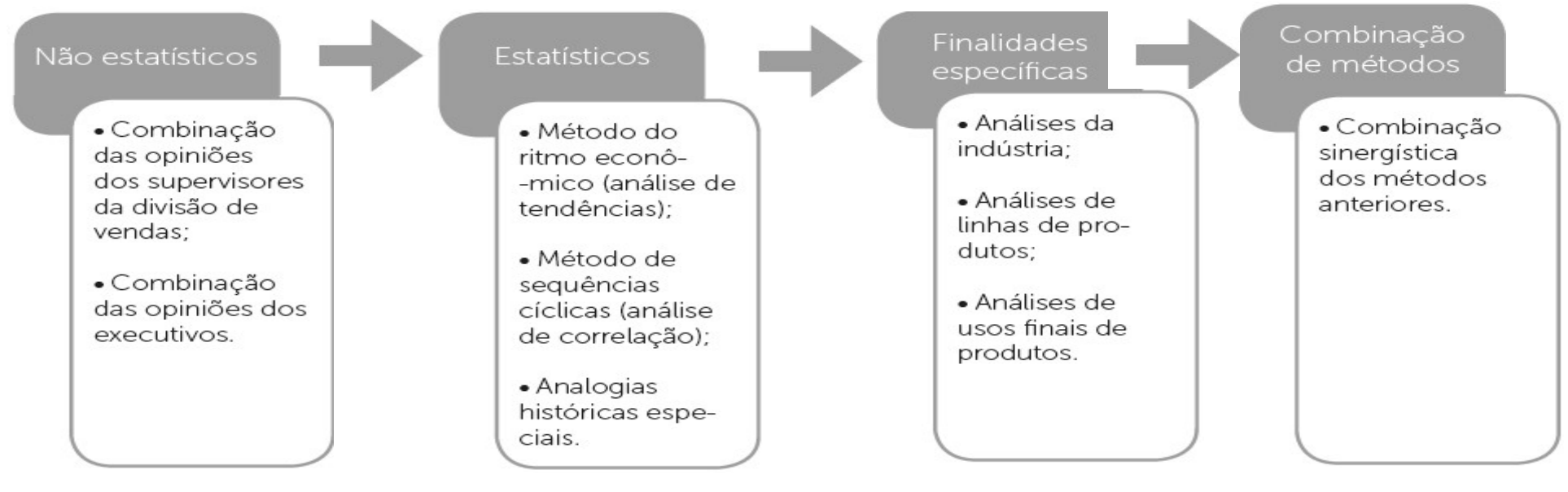

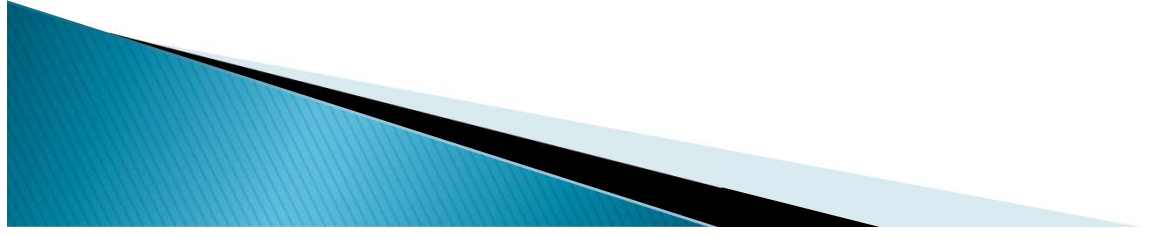

#### Orçamento Empresarial e Fluxo de Caixa André Amorim Financas Corporativ

### Previsão de Vendas

Neste contexto, vale lembrar dos fatores ambientais internos (capacidade produtiva, estrutura administrativa, habilidades pessoais, recursos financeiros etc.) e externos (demanda, custos de distribuição, políticas com fornecedores, concorrentes e novos entrantes).

Tais fatores podem ser agentes que venham a restringir o orçamento de vendas, pois, tanto um quanto o outro oferecem condições que limitam as previsões de vendas. Afinal, como se espera produzir 10.000 unidades se a capacidade de produção da empresa é de apenas 5.000

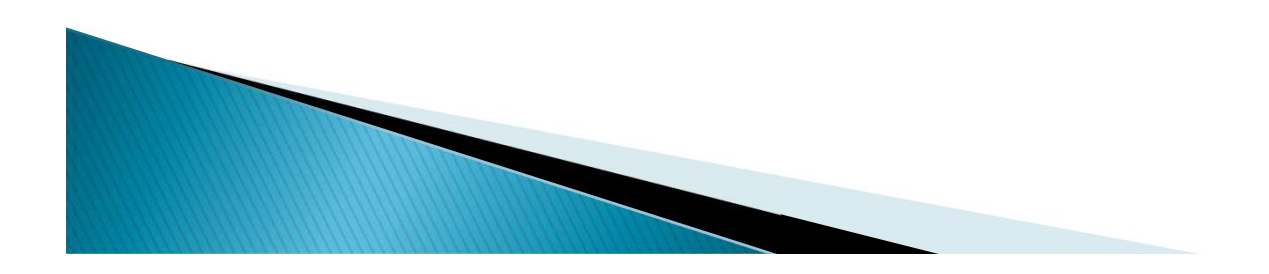

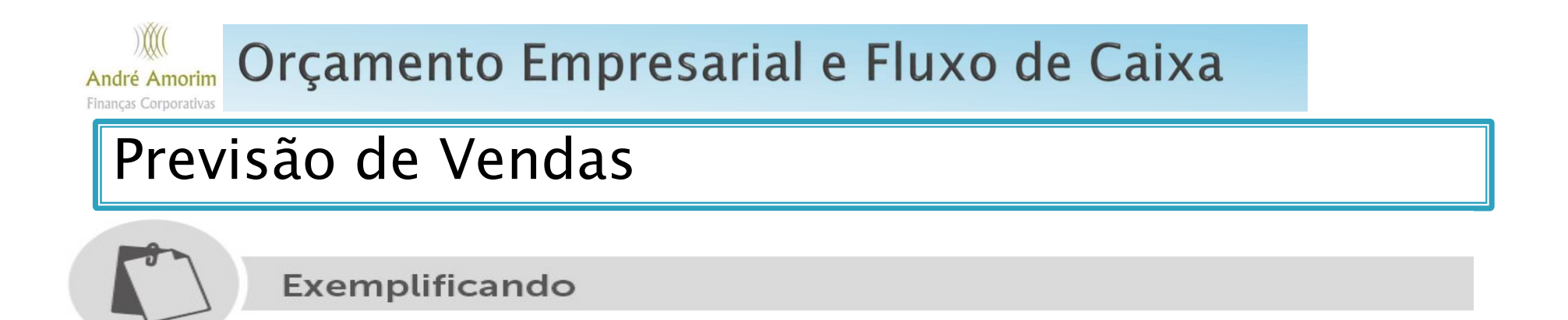

Suponha o caso da fábrica de guitarras Stratusmonster S.A. que trabalha com um produto único: quitarras modelo stratocaster. Sabe-se que esse produto é muito versátil, pois pode ser utilizado por pessoas em diversas ocasiões, bem como por profissionais musicais de diversas áreas, como: composição, gravação, apresentação etc. Após uma

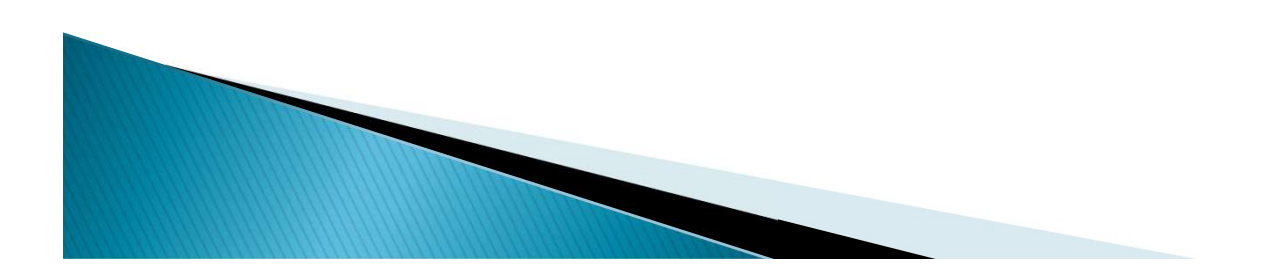

### Orçamento Empresarial e Fluxo de Caixa André Amorim Financas Corporativ Previsão de VendasExemplificando

consulta com sua equipe de vendas, a Stratusmonster S.A. decidiu que no próximo ano o mercado irá vender 100.000 unidades desse produto. Por experiência de seu corpo de vendas, a empresa também sabe que possui cerca de 10% das vendas do mercado. Ela gostaria de saber quais seriam as quantidades vendidas para o próximo ano e sua respectiva receita.

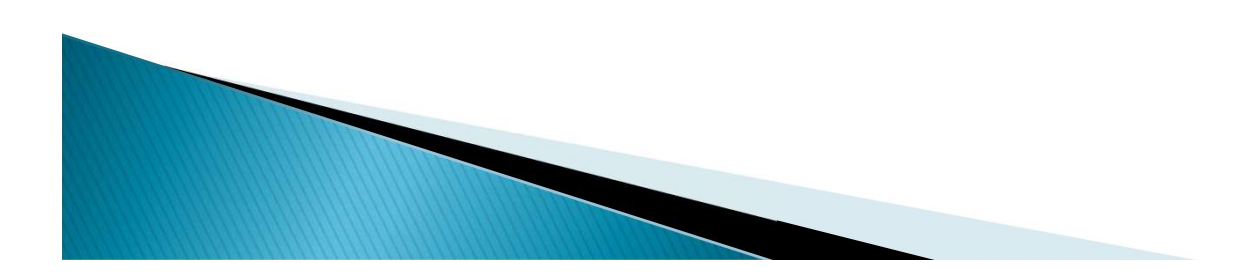

### Orçamento Empresarial e Fluxo de Caixa André Amorim Financas Corporativ Previsão de VendasExemplificando

Se o mercado possui a expectativa de vender 100.000 unidades e a Stratusmonster possui 10% desse mercado, portanto, é justo supor que que a empresa irá vender 10% dos 100.000 vendidos pelo mercado. Dessa forma, as vendas da Stratusmonster seriam de 10% x 100,000 = 10.000 unidades

O preco do seu produto é de R\$ 500,00 a unidade, portanto, a sua expectativa de faturamento seria de 10.000 x 500 = R\$ 5.000.000.00.

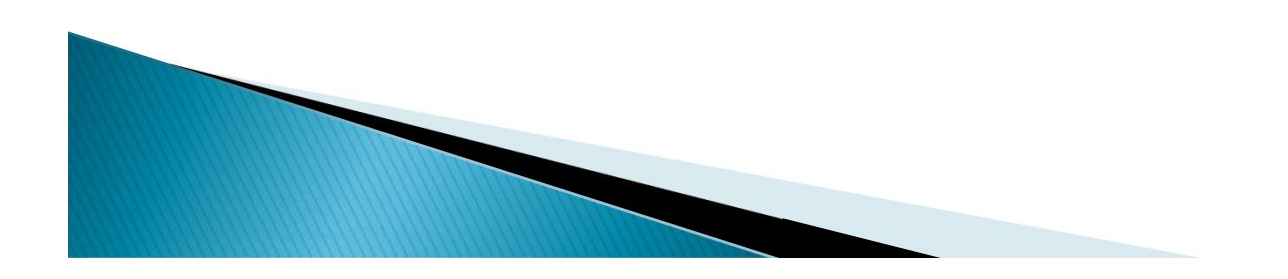

#### Orçamento Empresarial e Fluxo de Caixa André Amorim

Financas Corporativa

### Previsão de Vendas

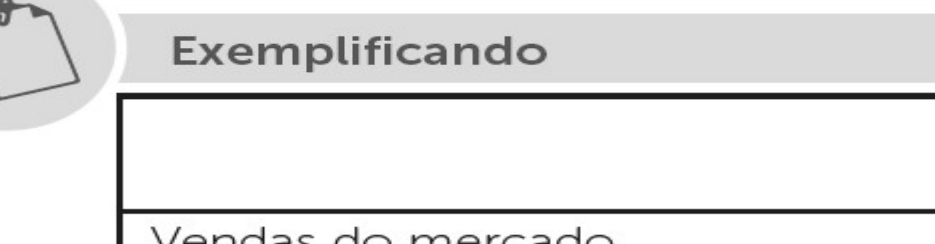

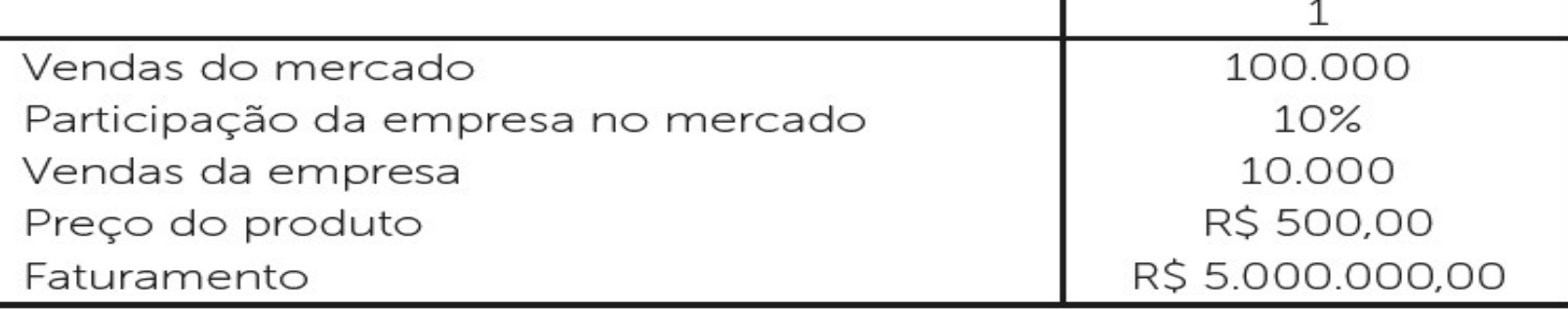

 $Ano$ 

Esse foi um exemplo de orçamento de vendas considerando apenas o método de julgamento que se baseia na opinião de profissionais de vendas e internos à empresa. Mas que tal atualizarmos esse caso e incluirmos os demais métodos de elaboração de orçamento de vendas?

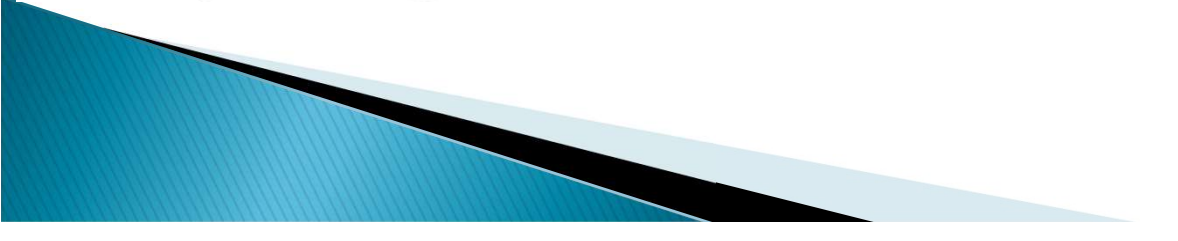

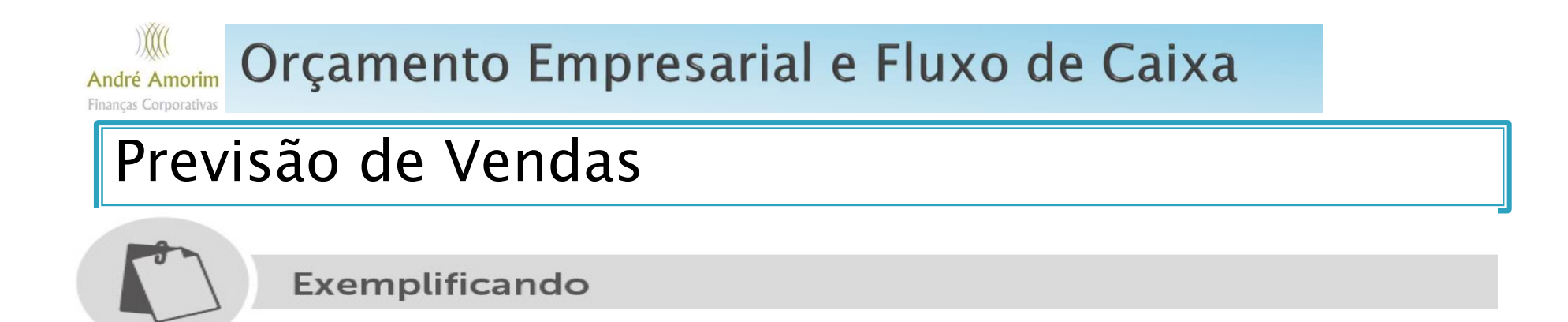

Agora imagine que a Stratusmonster tenha uma equipe de analistas contratada apenas com o intuito de analisar o mercado. A conclusão dessa equipe, considerando o crescimento econômico do país e as conjunturas econômicas nacionais e internacionais, é que o crescimento do mercado de música para os próximos 3 anos seja de 5%.

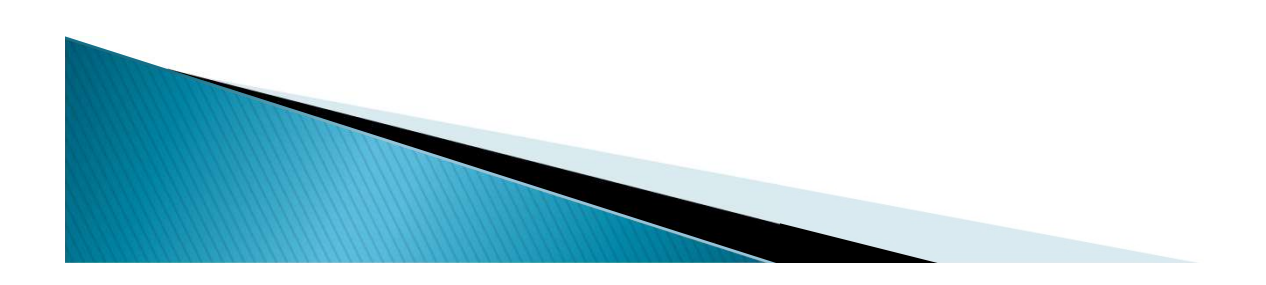

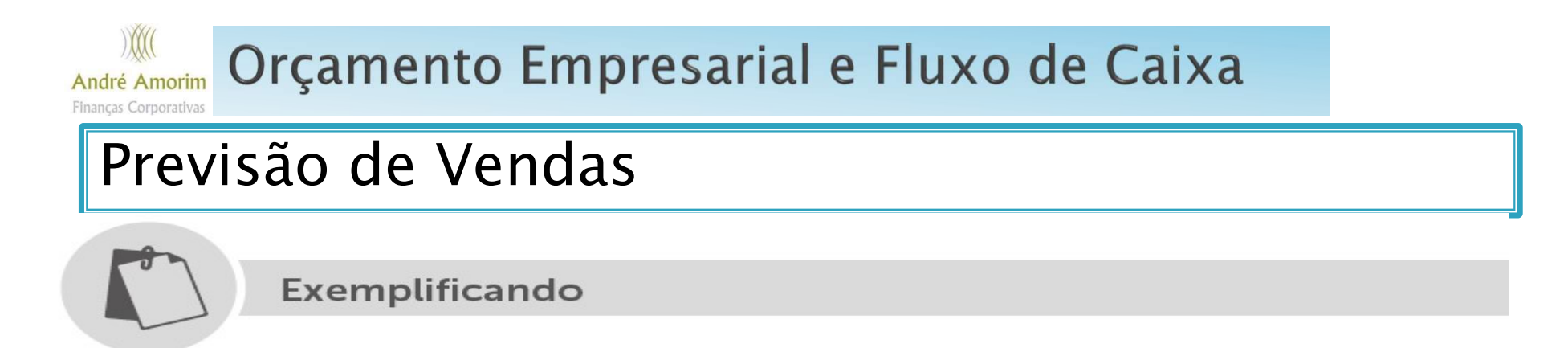

A Stratusmonster sabe também, através da divulgação da equipe econômica do governo, que o índice de inflação medido pela Fundação Getúlio Vargas, o IGP-M, apontado para os próximos 3 anos,  $\acute{e}$  de 10% ao ano.

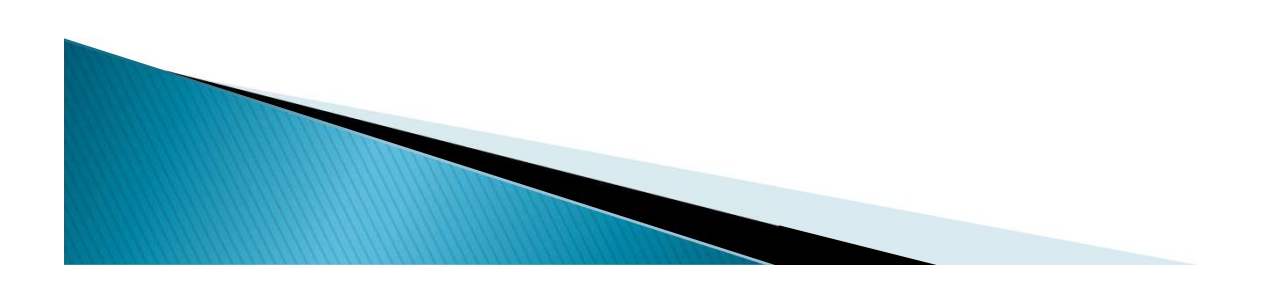

#### Orçamento Empresarial e Fluxo de Caixa André Amorim

Financas Corporativa

 $\mathbb{M}$ 

## Previsão de Vendas

Exemplificando

Desta forma, a empresa gostaria de montar um orçamento de venda para os próximos 3 anos.

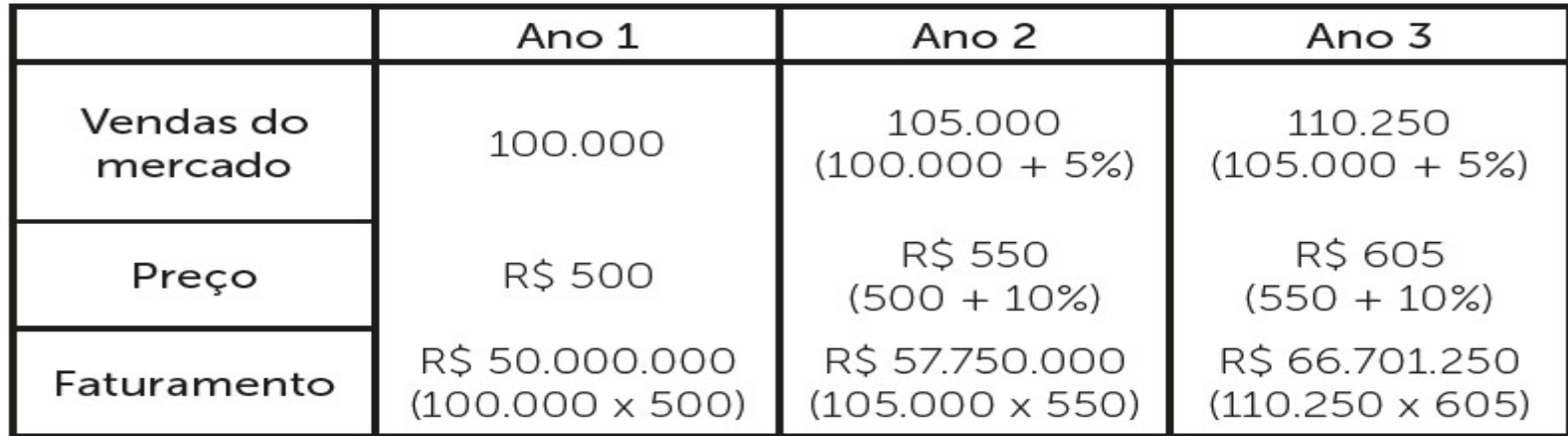

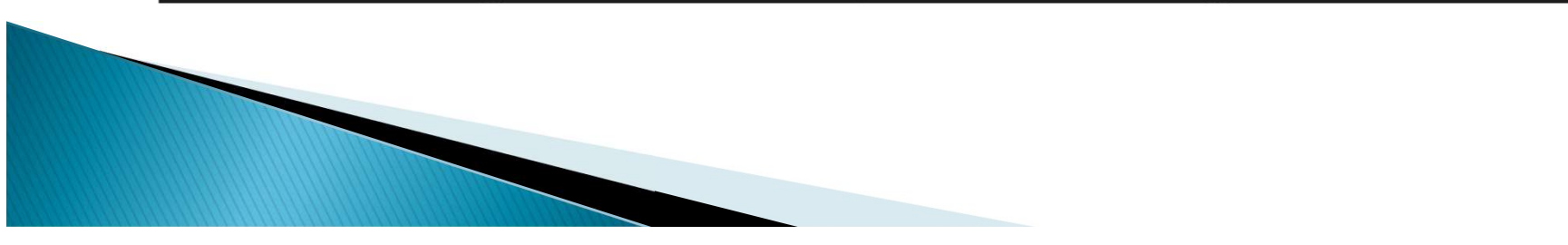

#### Orçamento Empresarial e Fluxo de Caixa André Amorim

Financas Corporativa

 $\mathcal{W}$ 

### Previsão de Vendas

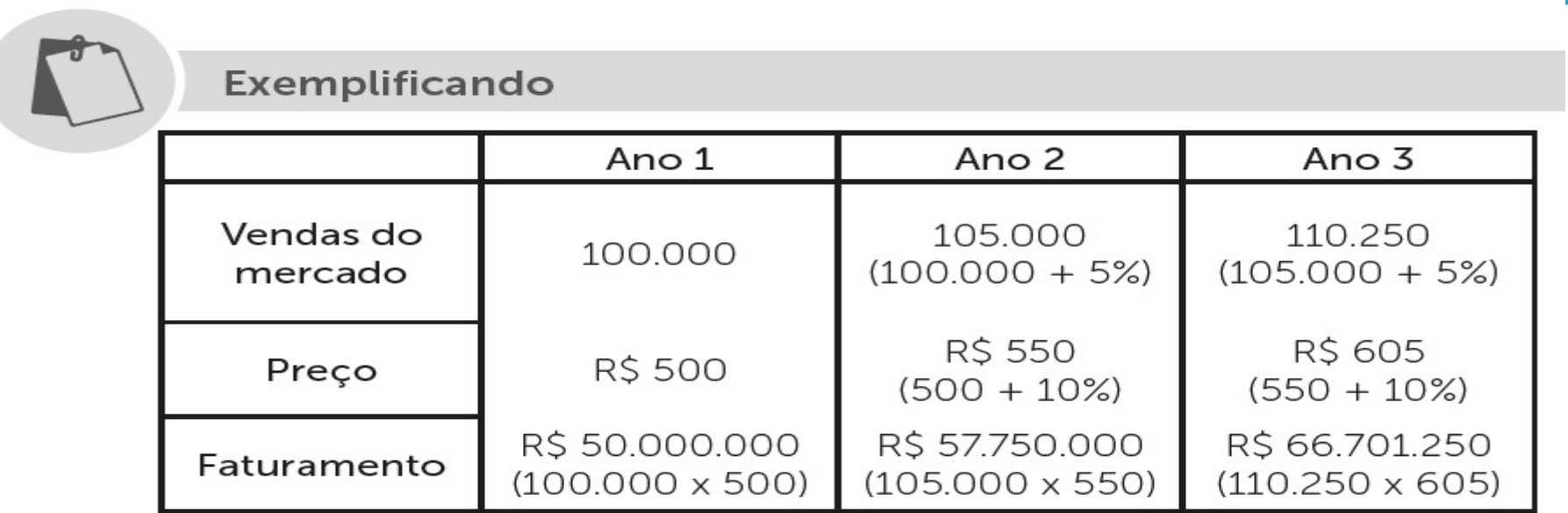

Perceba que tanto as unidades de vendas pelo mercado foram atualizadas quanto o preço de venda do produto.

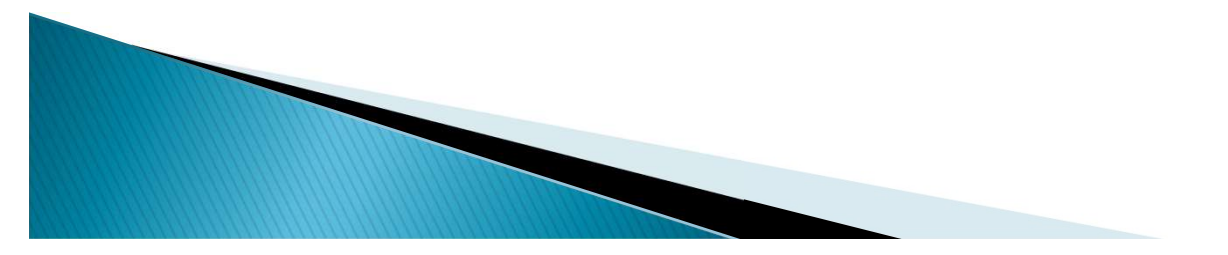

#### Orçamento Empresarial e Fluxo de Caixa André Amorim Financas Corporativ

## Previsão de Vendas

Exemplificando

Dessa forma, nós usamos o melhor sistema

de formação de orçamento de vendas que é a Combinação de Métodos, pois, ao usarmos o Método de Julgamento, ao contarmos com a equipe de vendas, o Método Estatístico, ao entendermos as variações inflacionárias e de crescimento, e o Método de Finalidades Específicas, ao projetarmos as vendas de mercado, tornamos o nosso Orçamento de Vendas robusto e com menos chance de fracassar se afastando da realidade que irá se desdobrar no futuro.

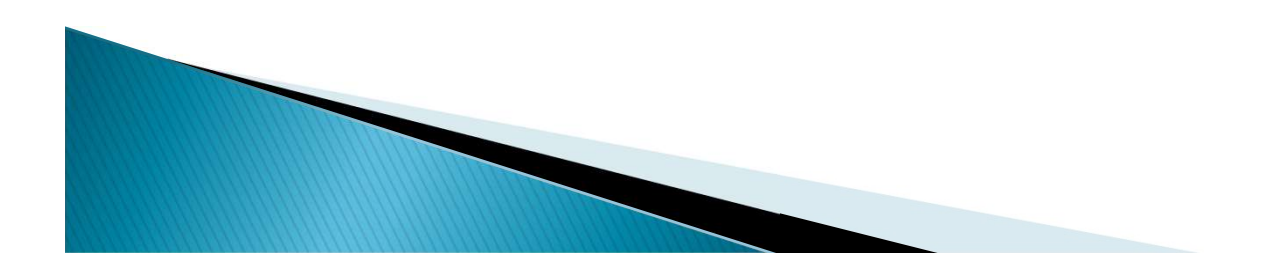

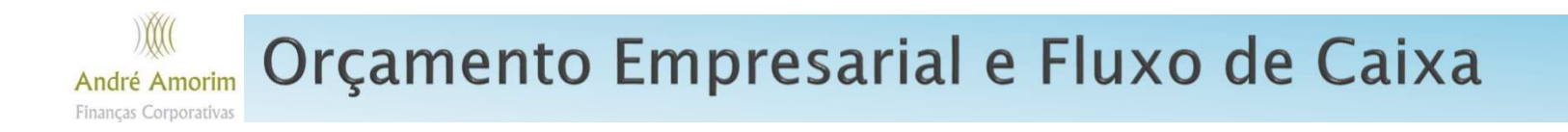

# Métodos de previsão por média e média móvel

Uma das formas de se estimar dados futuros é o uso da média ou média simples, que é definida pela seguinte equação:

$$
\frac{1}{x} = \frac{\sum_{i=1}^{n} x_i}{n} = \frac{x_1 + x_2 + x_3 + \dots + x_n}{n}
$$

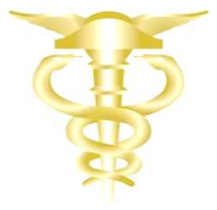

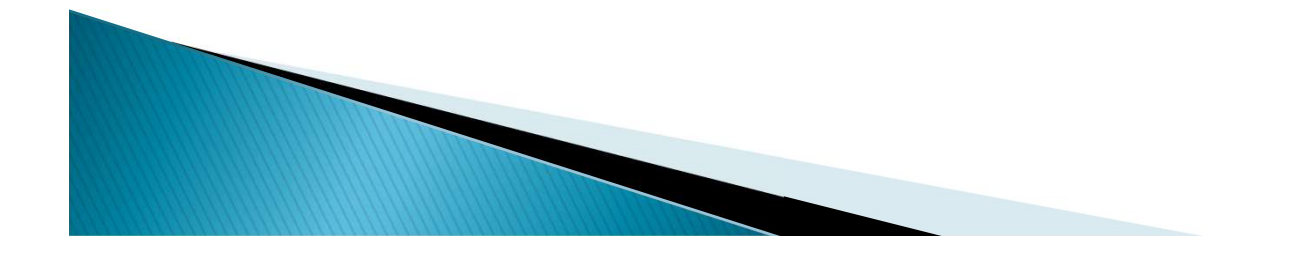

# Orçamento Empresarial e Fluxo de Caixa

# Métodos de previsão por média e média móvel

Onde:

$$
\frac{\sum_{i=1}^{n} x_i}{n} = \frac{x_1 + x_2 + x_3 + \dots + x_n}{n}
$$

 $\bar{x}$  => número médio de um universo observado n => número de períodos observados  $x \Rightarrow$  valor real dos eventos observados

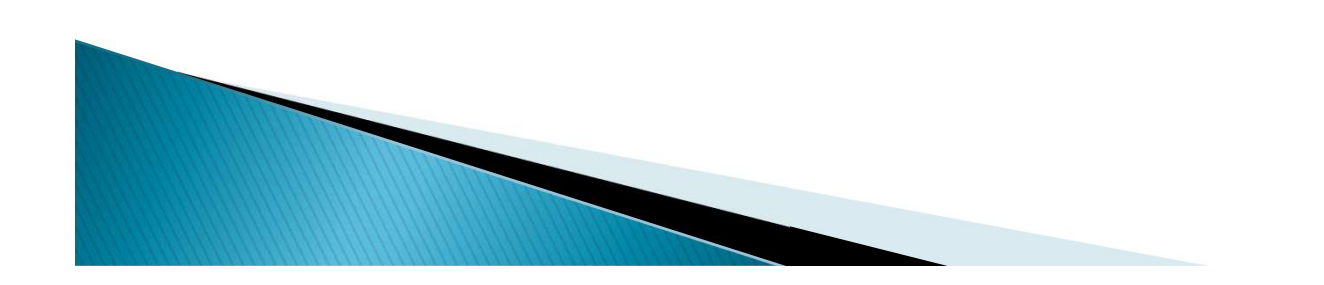

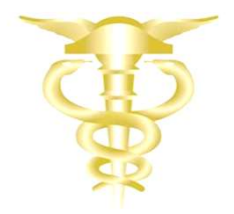

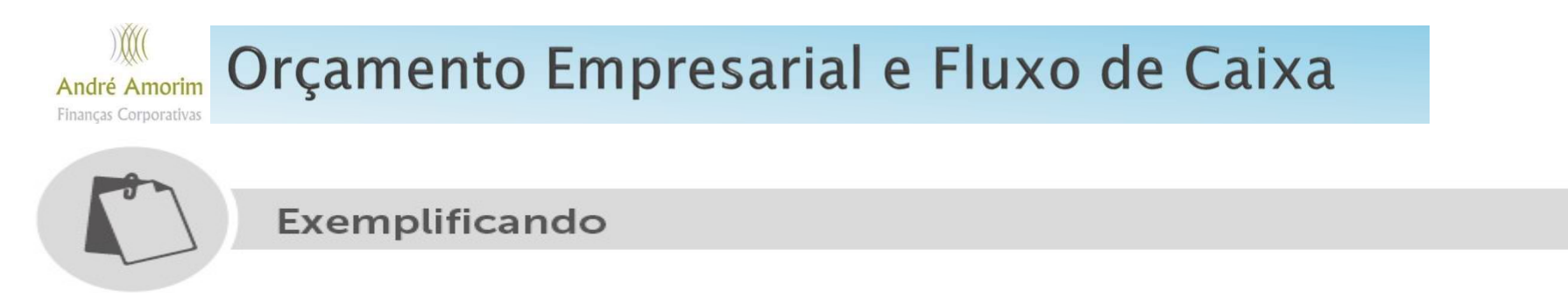

Suponha que uma fábrica de baterias deseja projetar suas vendas para os próximos 3 anos. Para tanto, possui um histórico de vendas de acordo com os dados abaixo:

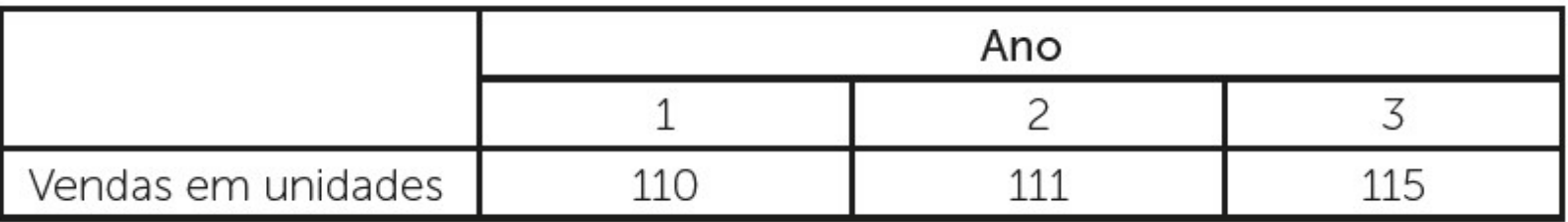

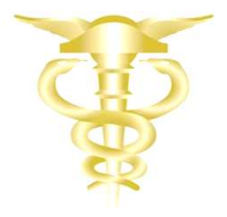

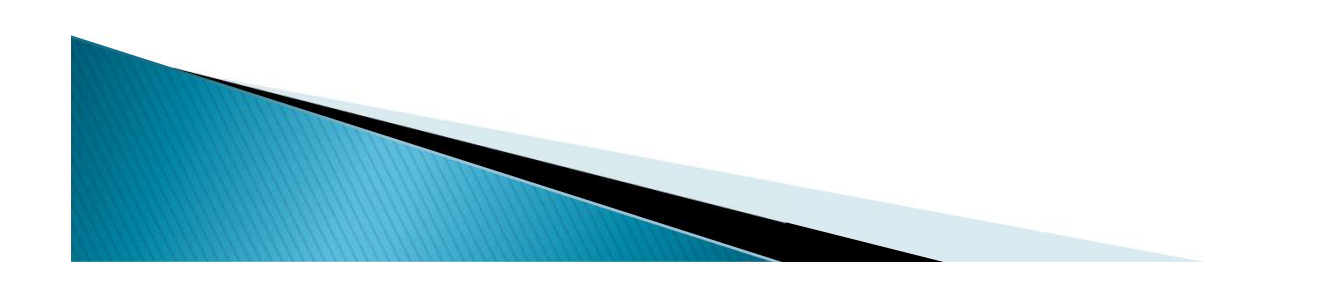

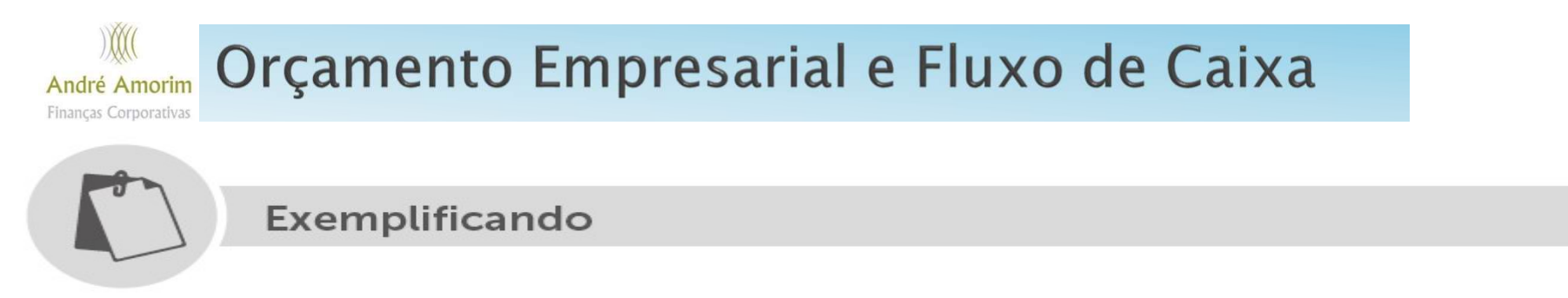

Você precisa primeiro projetar o 4º ano e para tanto usará a média dos 3 primeiros anos, tal como mostrado a seguir:

$$
\overline{x} = \frac{\sum_{i=1}^{n} x_i}{n} = \frac{110 + 111 + 115}{3} = \frac{335}{3} = 112
$$

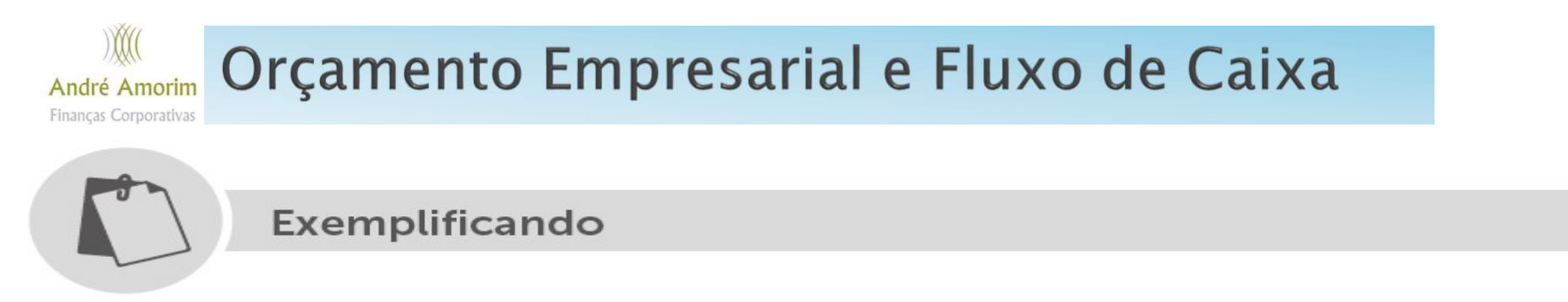

A média dos 3 anos anteriores resultou em uma expectativa de venda de baterias de 112 unidades para o 4º ano. O quadro a seguir mostra o orçamento para o 4º ano.

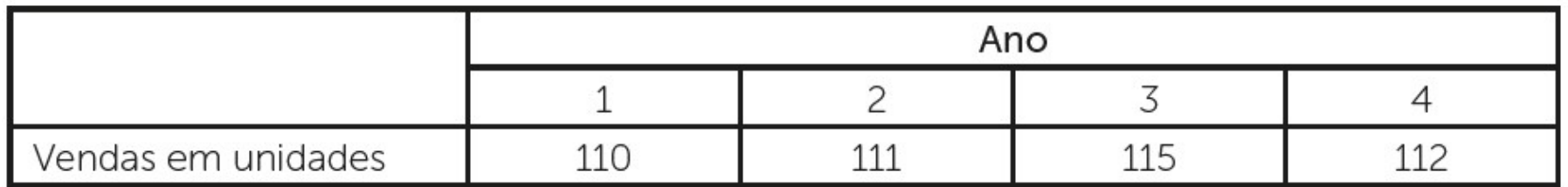

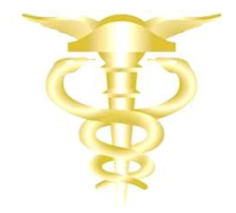

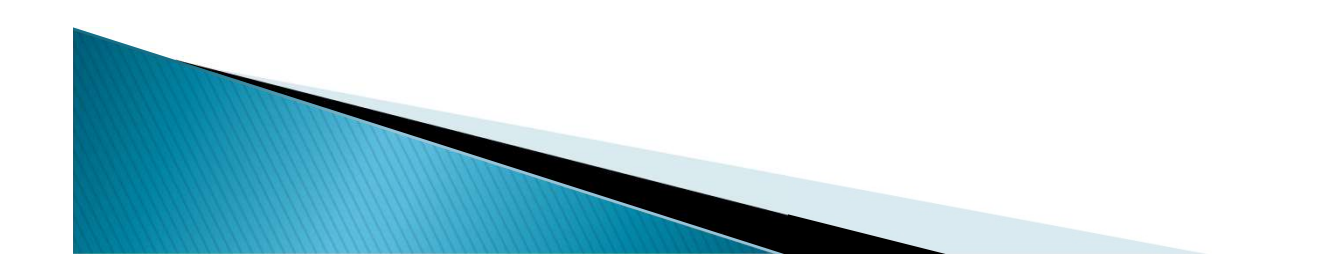

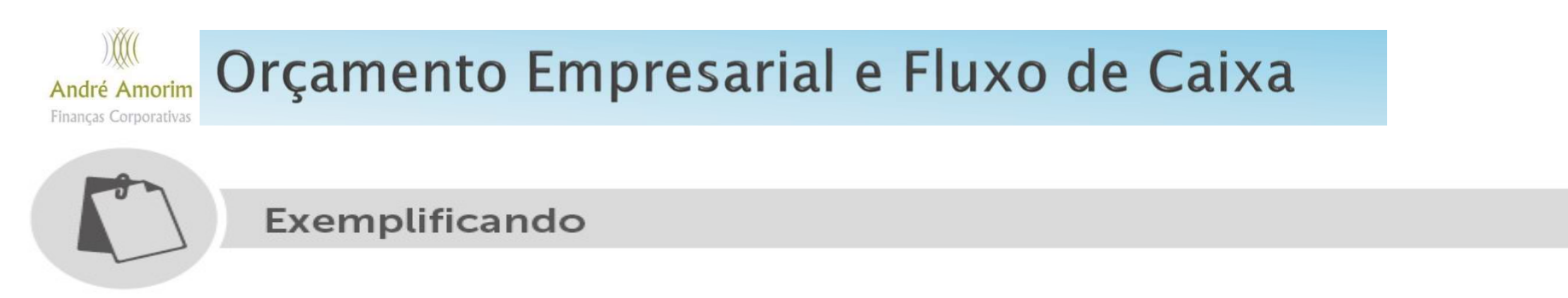

Para o quinto ano, devemos utilizar o mesmo raciocínio e calcular a média usando os 4 períodos, mesmo que o 4º seja uma média, ele também deverá ser incluído no cálculo de média para o 5º período.

$$
\overline{x} = \frac{\sum_{i=1}^{n} x_i}{n} = \frac{110 + 111 + 115 + 112}{4} = \frac{447}{4} = 111,75 \approx 112
$$

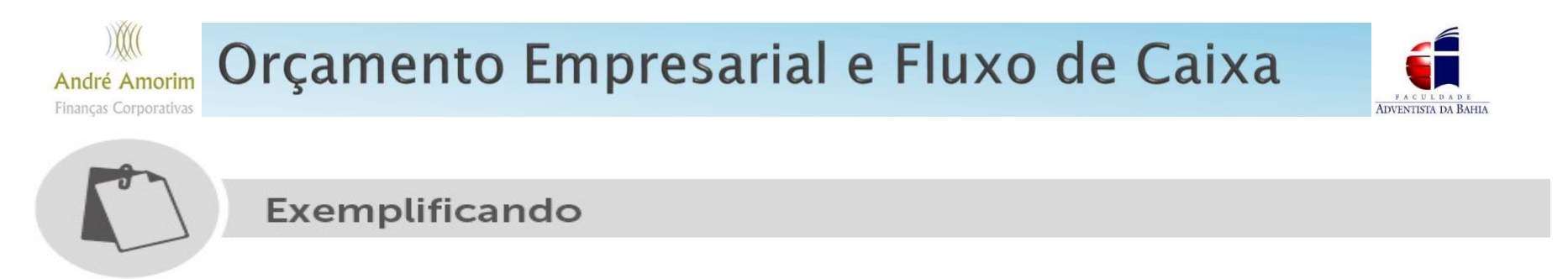

O cálculo mostra uma média para o 5º ano de 111,75 unidades, como a empresa não pode produzir 0,75 unidades de bateria, o valor foi arredondado para 112. A tabela abaixo mostra como ficou o orçamento para o 5º ano.

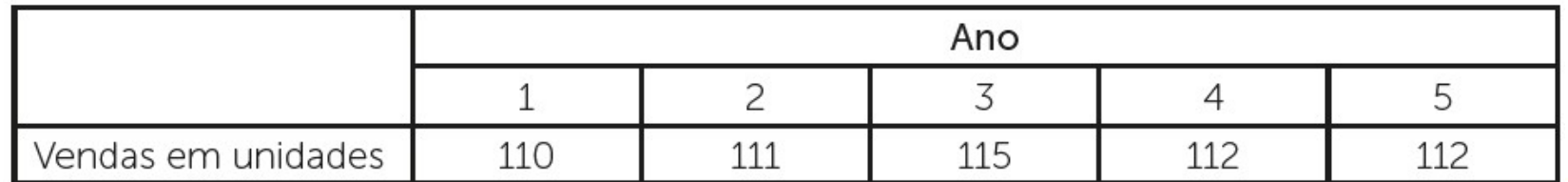

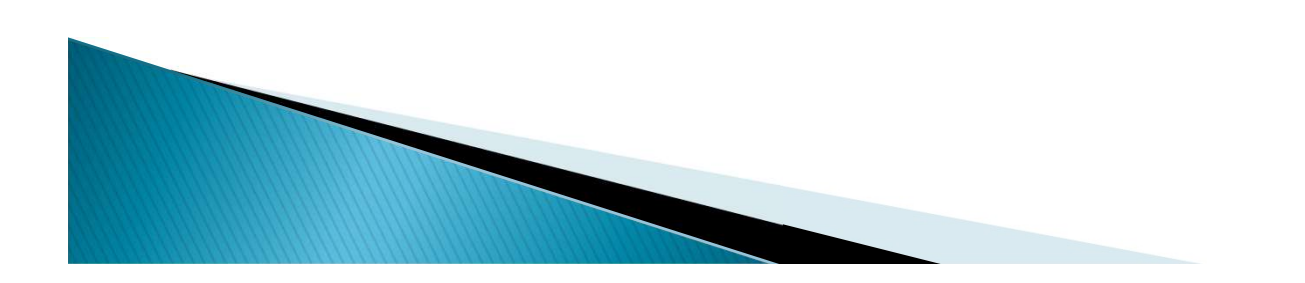

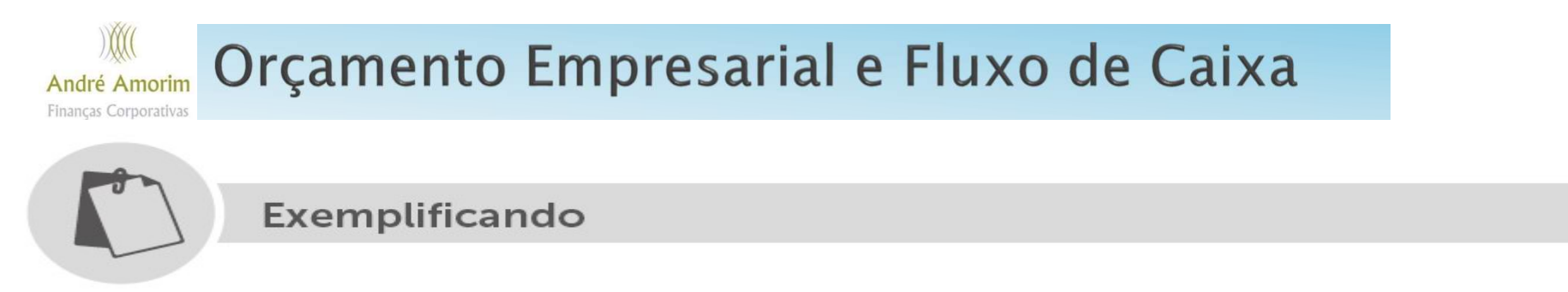

Para o 6º ano o raciocínio é o mesmo e a média deve incluir os 5 períodos anteriores, tal como mostrado a seguir:

$$
\overline{x} = \frac{\sum_{i=1}^{n} x_i}{n} = \frac{110 + 111 + 115 + 112 + 112}{5} = \frac{559}{5} = 111, 8 \approx 112
$$

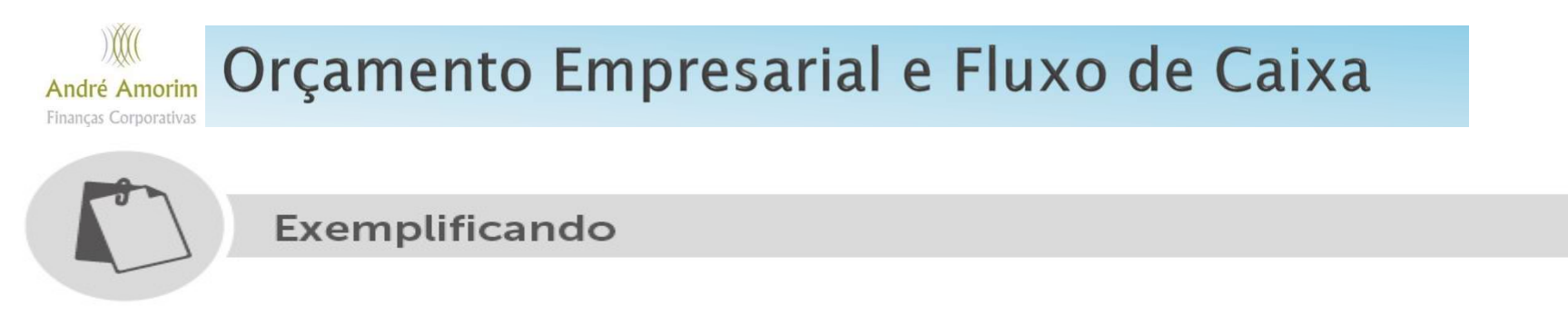

Novamente pode se notar que a média para o 6º ano é muito similar e é arredondada também para 112. O quadro a seguir mostra o novo orçamento.

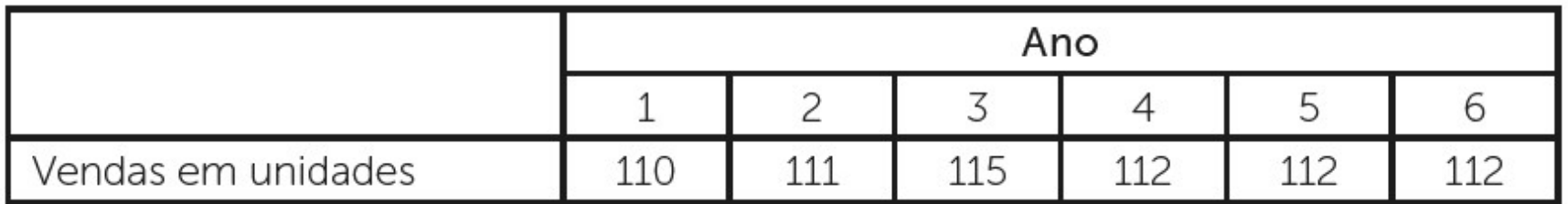

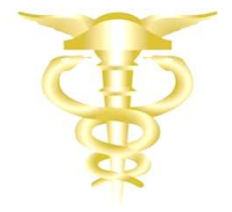

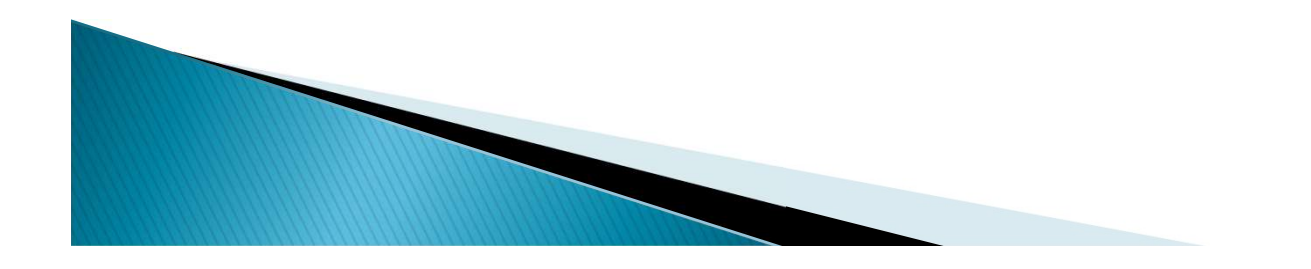

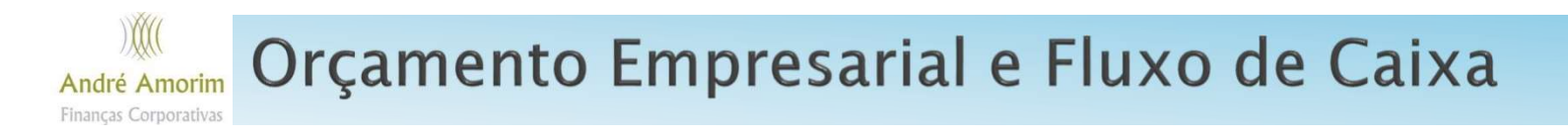

### Você, por acaso, percebeu um problema aqui com o uso de média?

Você percebeu que a ferramenta tende a padronizar o número em torno de 112 unidades?

Que garantias se têm que sempre as vendas da empresa ficarão em 112 unidades?

A empresa pode encontrar períodos de sazonalidade, não é mesmo?

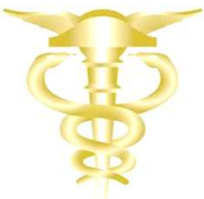

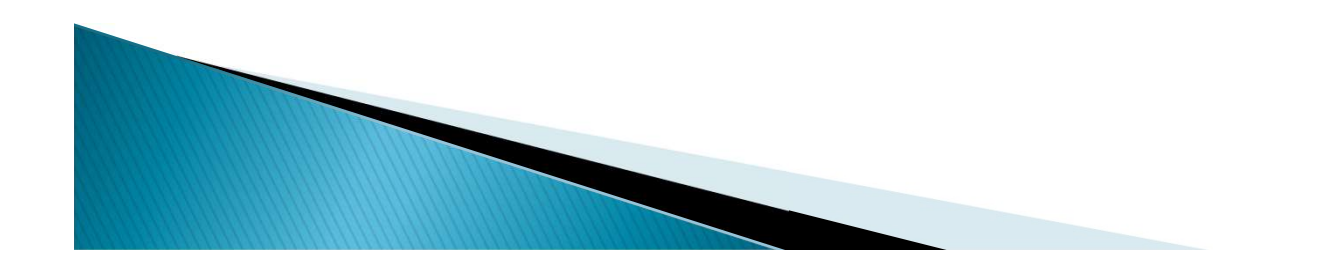

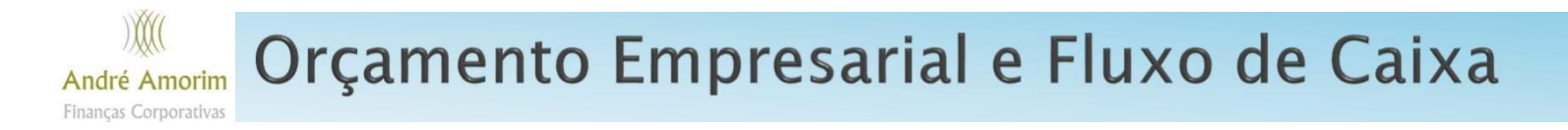

Pode haver períodos em que a empresa venda mais e períodos em que ela venda enos e a ferramenta não é capaz de apontar tais sazonalidades.

Essa é uma grande limitação do uso de média no orçamento.

Para corrigir essas distorções fazemos um pequeno ajuste na ferramenta e a transformamos em Média Móvel. O procedimento algébrico da Média Móvel é exatamente igual ao da média simples, seguindo a mesma fórmula:

$$
\bar{x} = \frac{\sum_{i=1}^{n} x_i}{n} = \frac{x_1 + x_2 + x_3 + \dots + x_n}{n}
$$

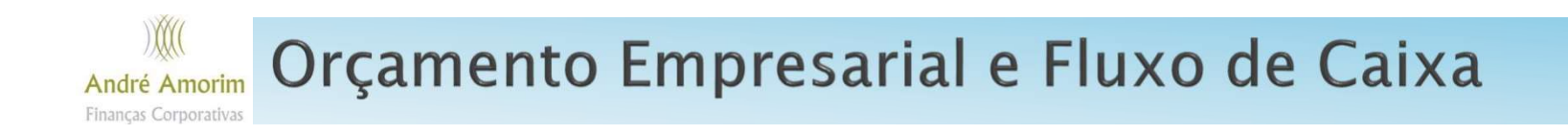

### A única diferença é que seguimos períodos diferentes de acordo com a sazonalidade que a empresa enfrenta.

Ao invés de calcularmos a média de todos os períodos disponíveis, vamos usar apenas períodos específicos que refletem a sazonalidade do mercado no qual a empresa está inserida.

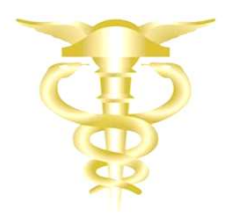

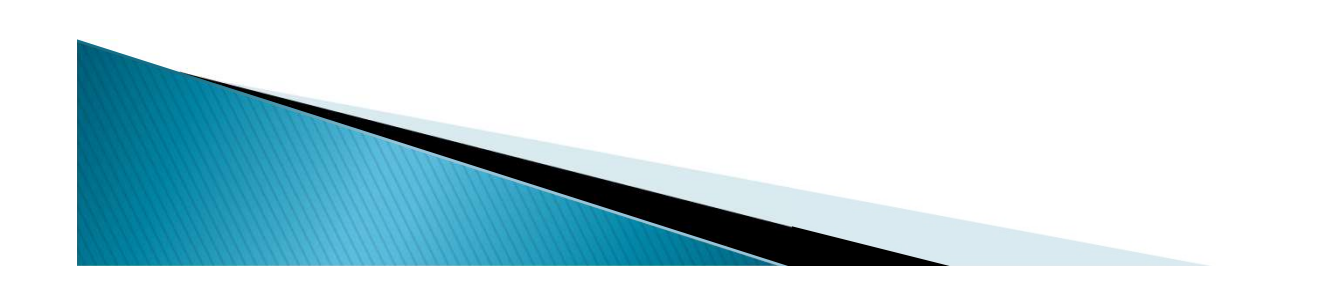

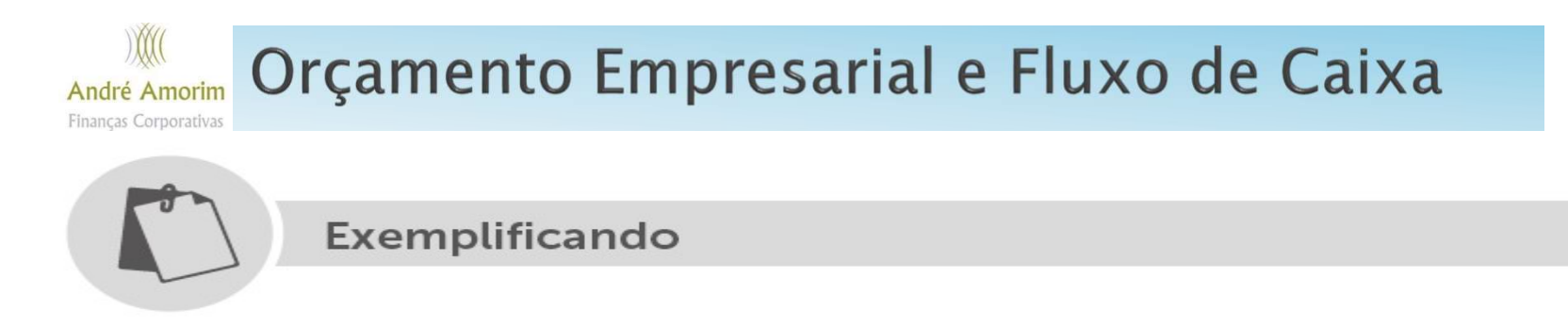

Agora, imagine que as vendas da companhia seguem um padrão de sazonalidade. Cada ano de vendas elevadas é seguido por um ano de vendas baixas. Isso acontece porque a empresa vende travesseiros, e esses duram aproximadamente 2 anos, ela só vende de forma elevada quando chega a época em que os consumidores vão substituir seus produtos, ou seja, a 2 anos.

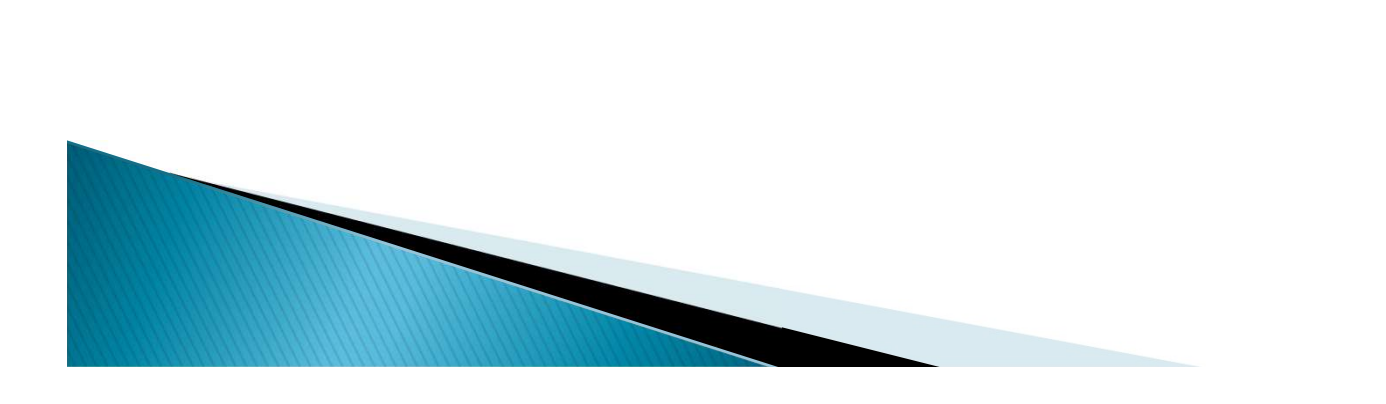

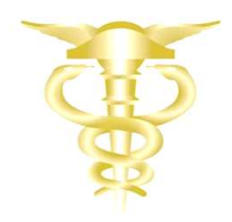

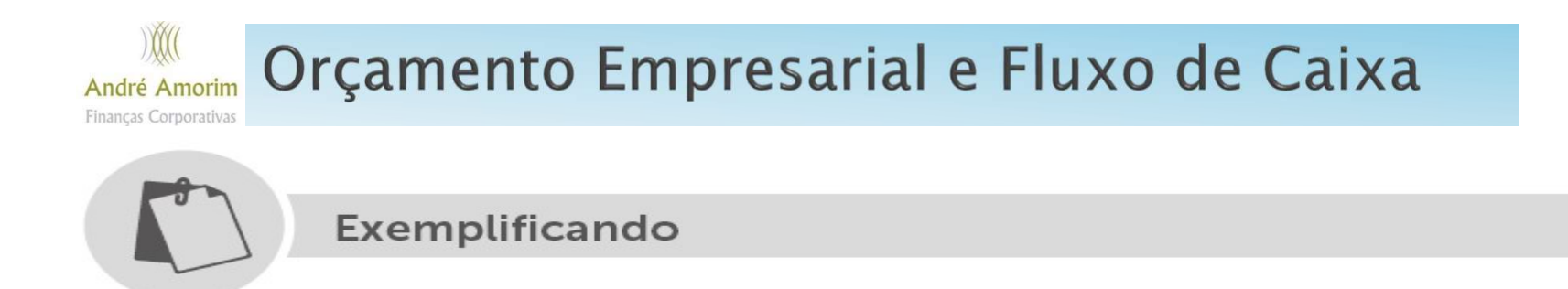

### As vendas da companhia são mostradas nos dados abaixo:

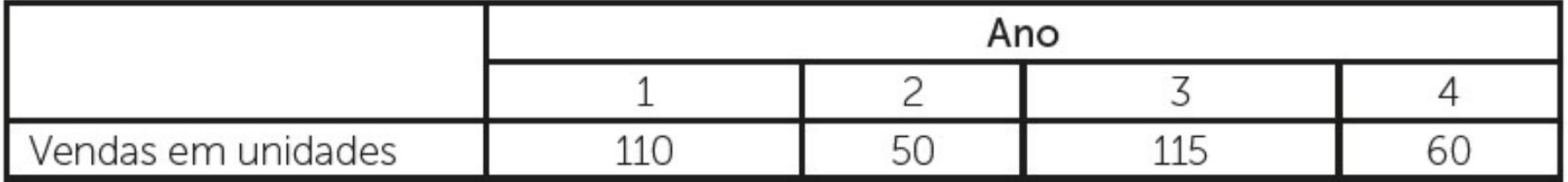

Percebeu a sazonalidade? As vendas sobem e descem drasticamente a cada ano.

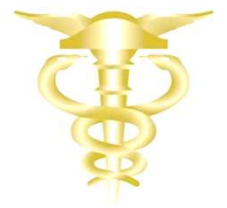

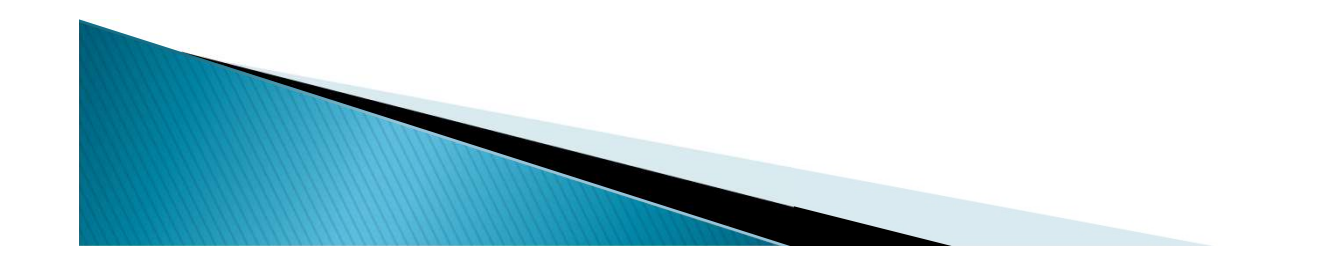

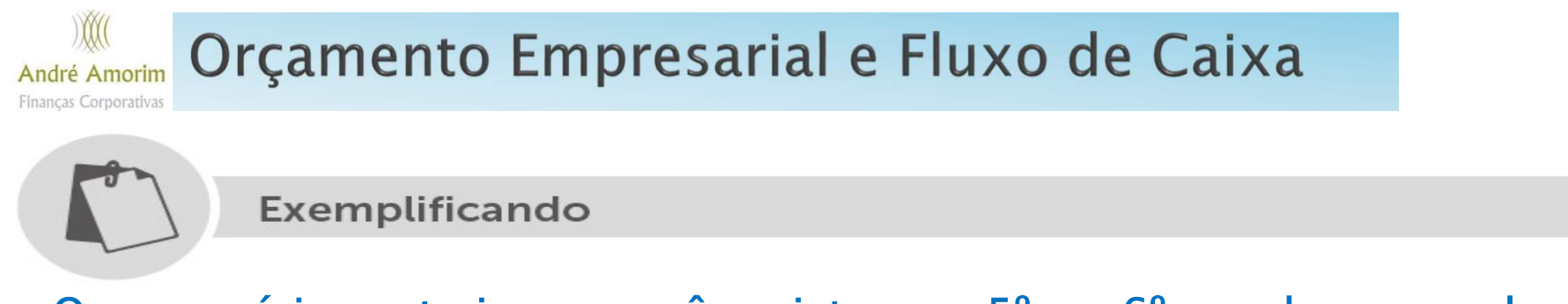

O empresário gostaria que você projetasse o 5º e o 6º ano de sua venda.

Como o 5º ano é um ano de vendas elevadas, afinal, o 4º é um ano de vendas baixas, e como sabemos que a sazonalidade varia a cada ano, sendo um ano de baixa e um ano de alta, sucessivamente, logo, o mais adequado é usarmos apenas os dados dos anos de alta para calcularmos a média do 5º ano, ou seja, devemos usar apenas os anos 1 e 3 para o cálculo que é feito a seguir:

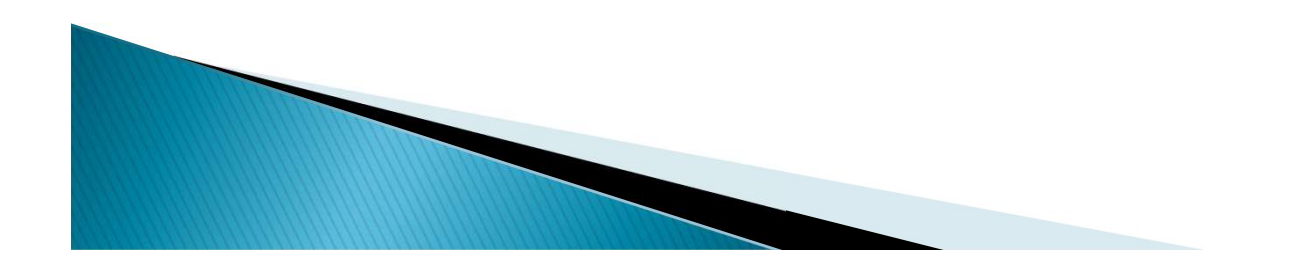

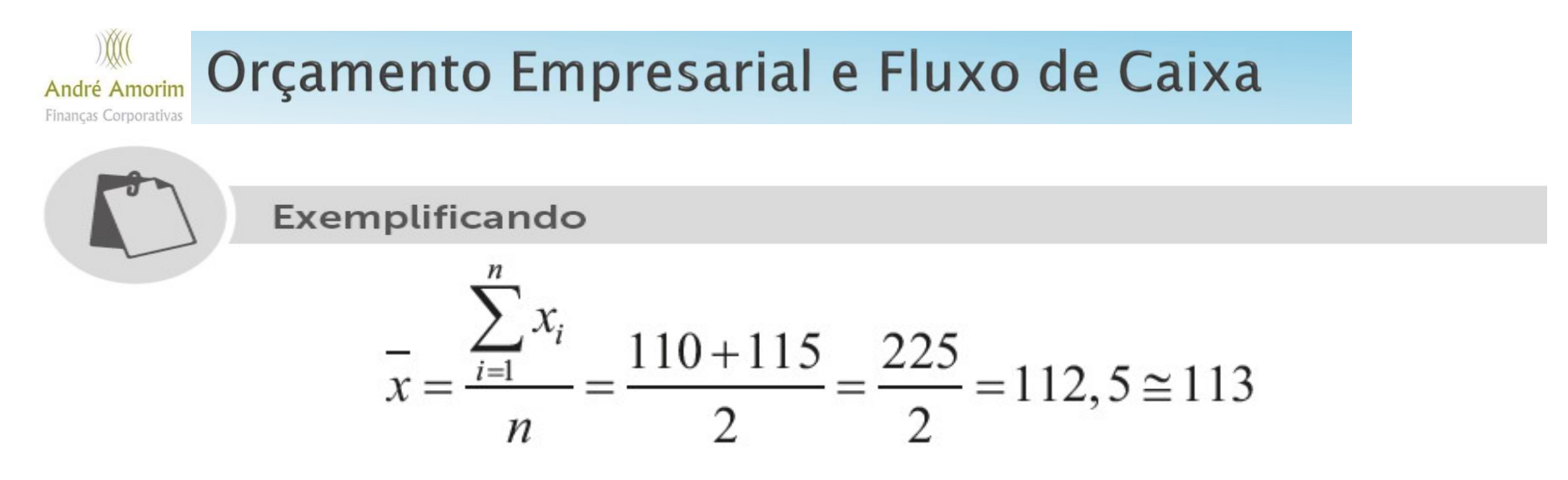

Já o procedimento para o cálculo de média para o 6º ano deve seguir o mesmo raciocínio, porém, como é um ano de baixa, deve ser usado apenas os números dos anos de menor venda, que neste caso são o 2º e o 4º períodos.

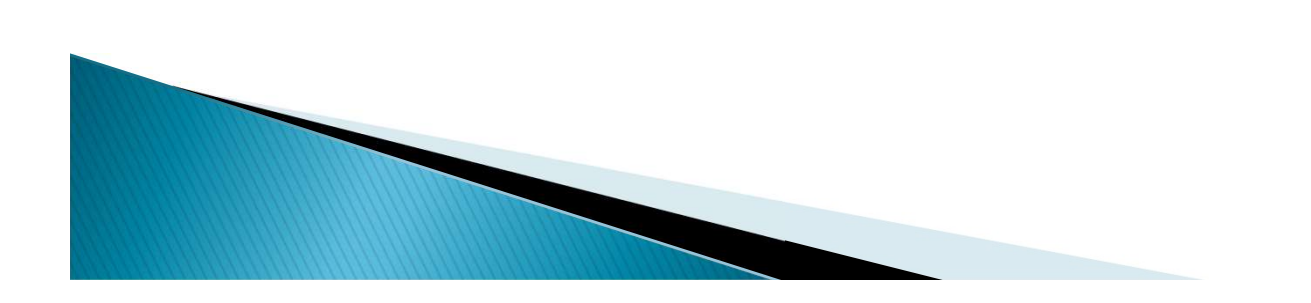

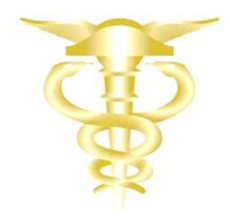

#### Orçamento Empresarial e Fluxo de Caixa André Amorim Financas Corporativa

Exemplificando

$$
\frac{\sum_{i=1}^{n} x_i}{n} = \frac{50 + 60}{2} = \frac{110}{2} = 55
$$

Perceba que usamos apenas os dados do 2º e 4º anos por se tratar de uma previsão do período de baixa venda da empresa, logo, a média para o 6º ano também resultou em venda mais baixa, como esperado. A seguir, o quadro com as projeções para o 5º e 6º anos.

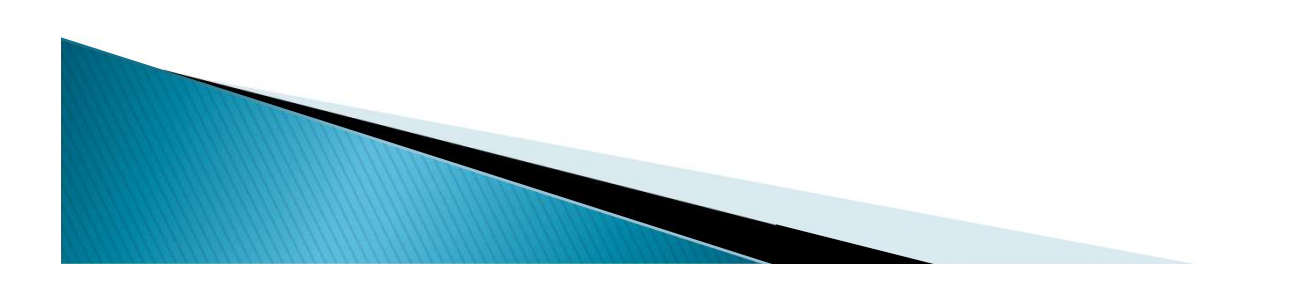

#### Orçamento Empresarial e Fluxo de Caixa André Amorim Financas Corporativas

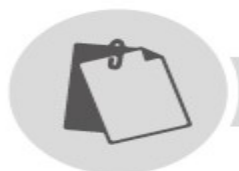

Exemplificando

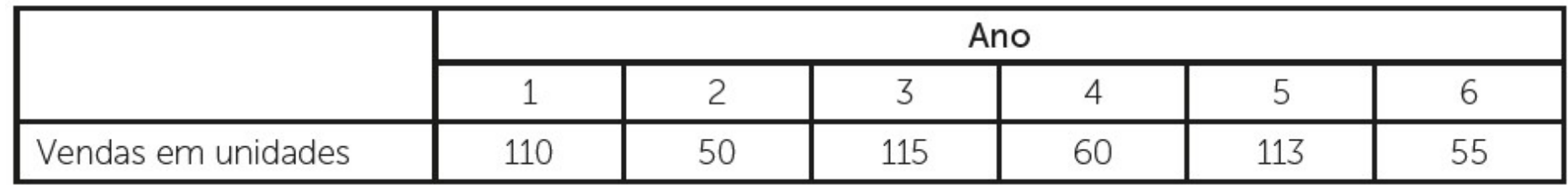

Você consegue visualizar que a sazonalidade da empresa foi preservada? Como o 4º ano é um ano de baixa, o 5º ano foi revelado como um ano de alta, como o 5º é um ano de alta, logo, o 6º ano foi um ano de baixa.

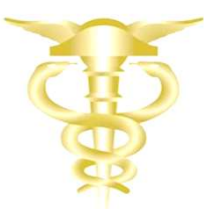

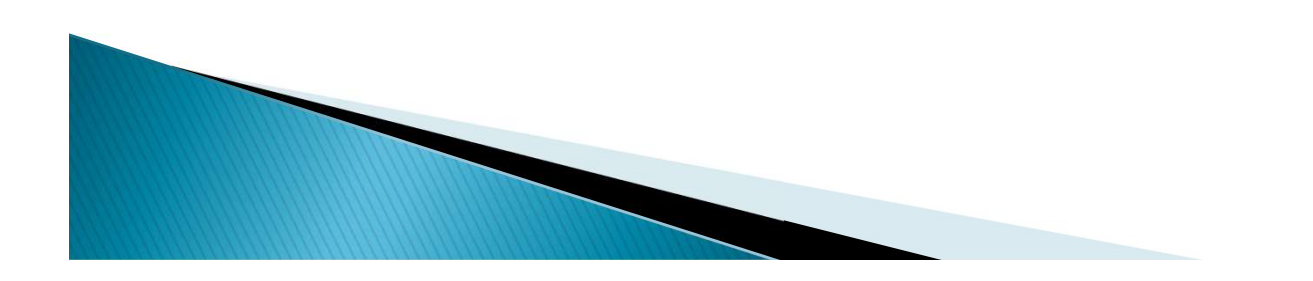

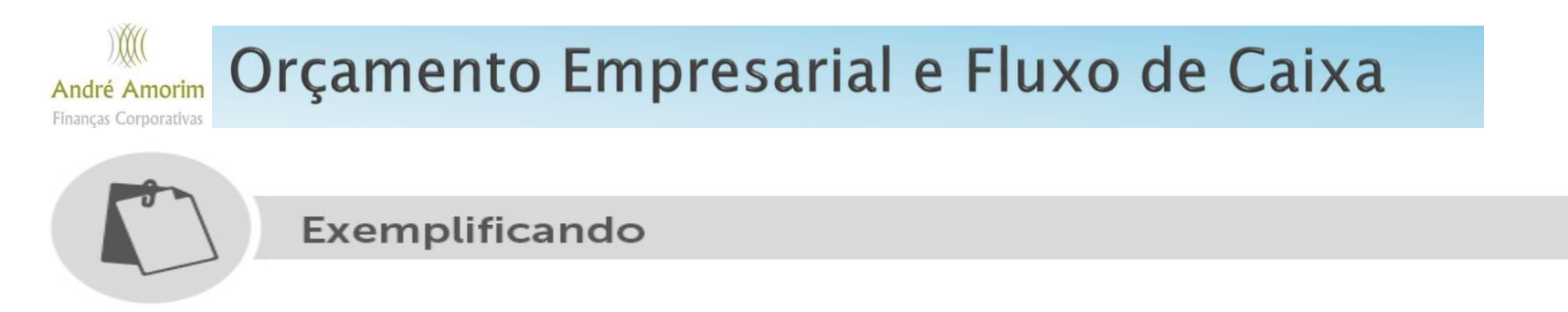

### O Gráfico abaixo ilustra bem que a sazonalidade foi preservada.

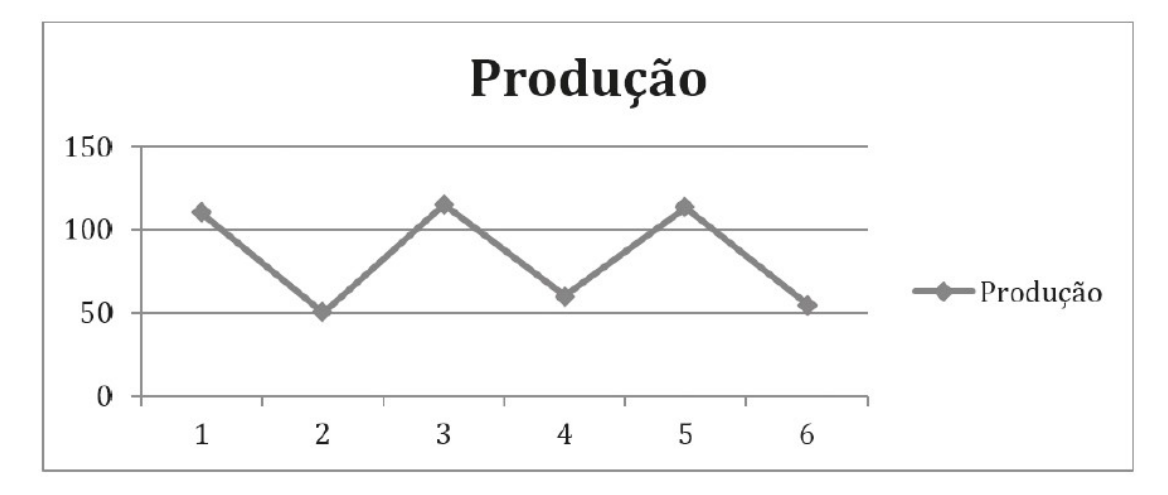

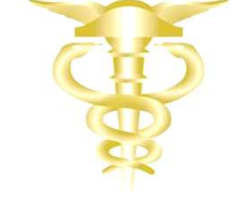

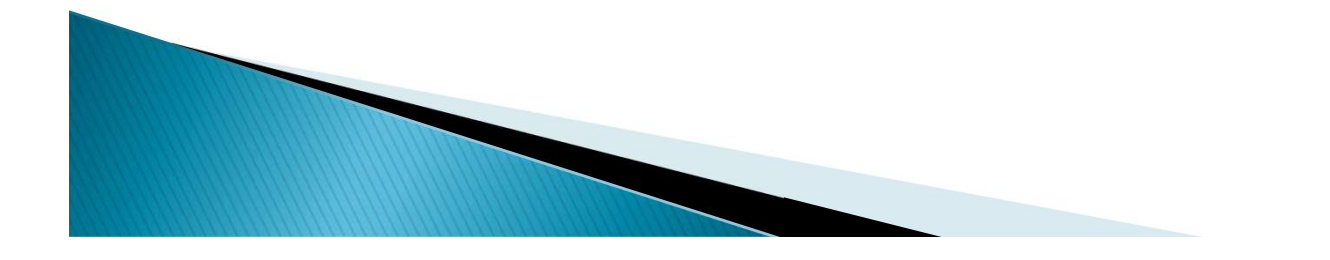

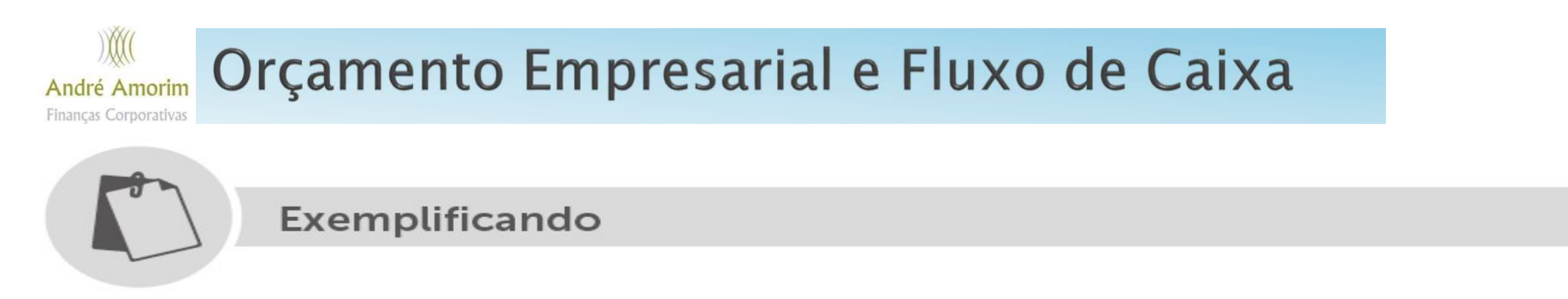

Só para fins de ilustração, vamos realizar o mesmo orçamento, mas desta vez vamos usar apenas a média simples. De acordo com a ferramenta, os cálculos seguem abaixo:

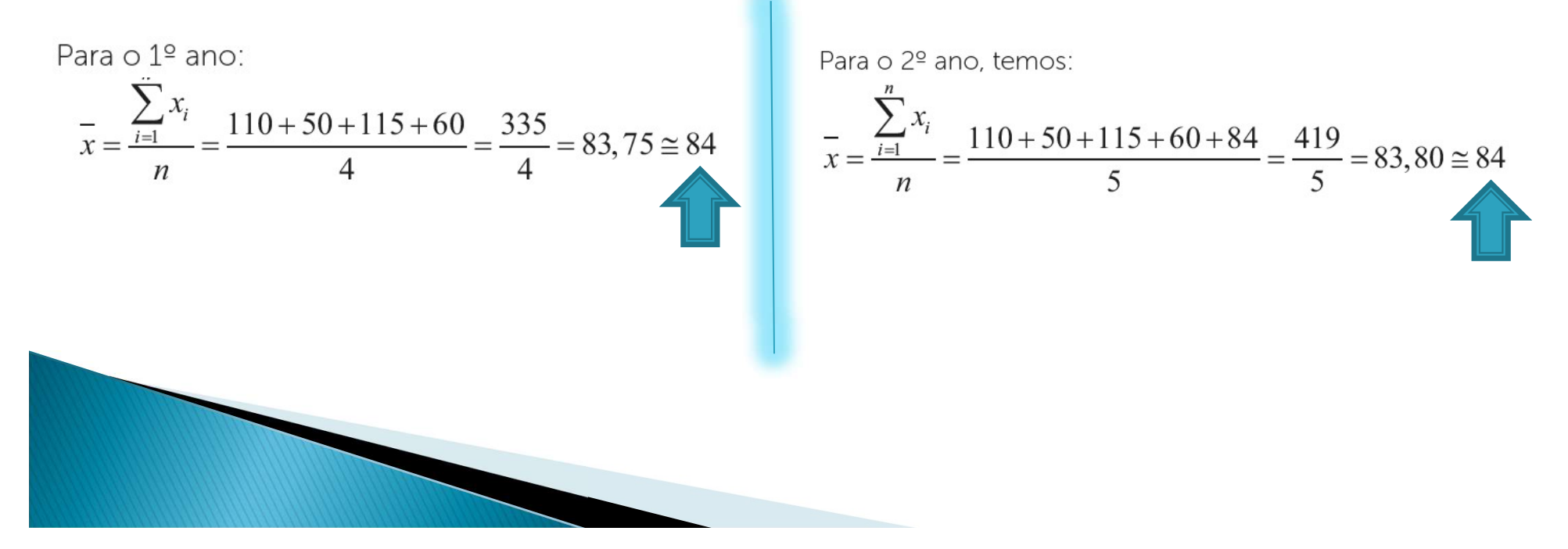

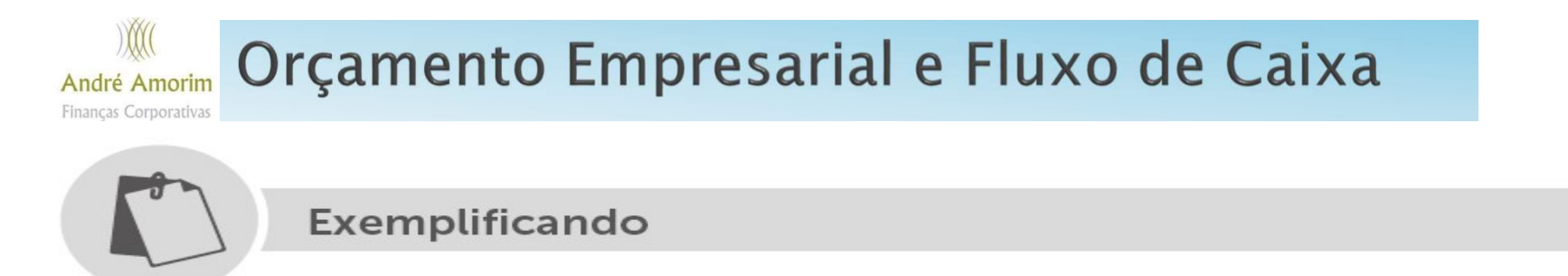

Perceba que usamos o resultado do 5º ano junto com os demais para o cálculo do 6º período. Dessa forma, a nova tabela do orçamento fica definida a seguir:

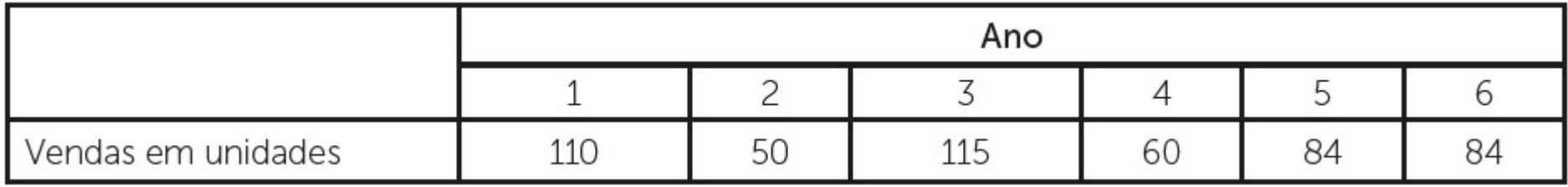

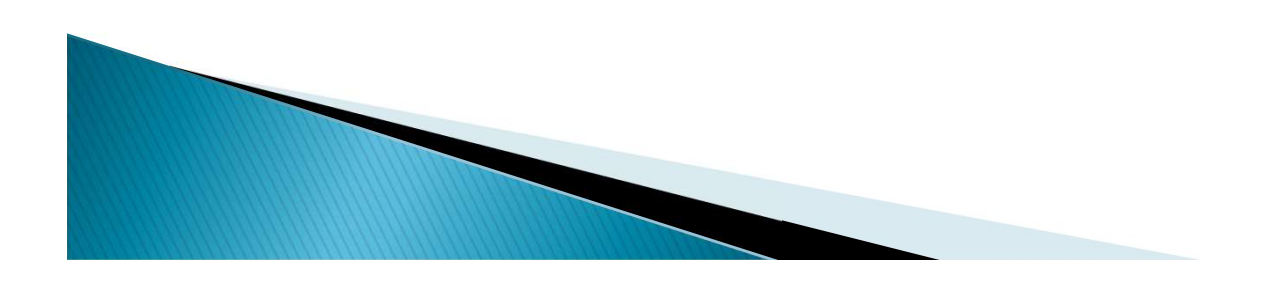

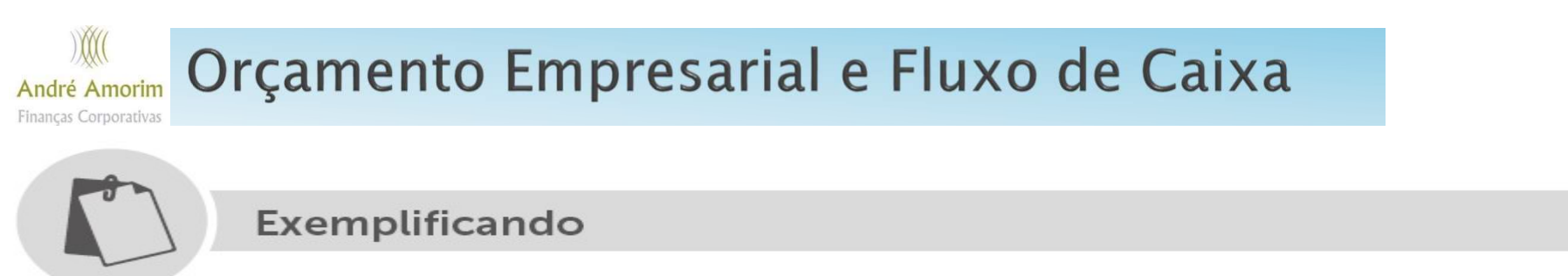

O Gráfico abaixo ilustra bem a perda da sazonalidade. Perceba que até o 4º ano a sazonalidade é mostrada com perfeição, já no 5º e no 6º ela desaparece por conta do uso de uma metodologia inadequada para a

situação, no caso, a média

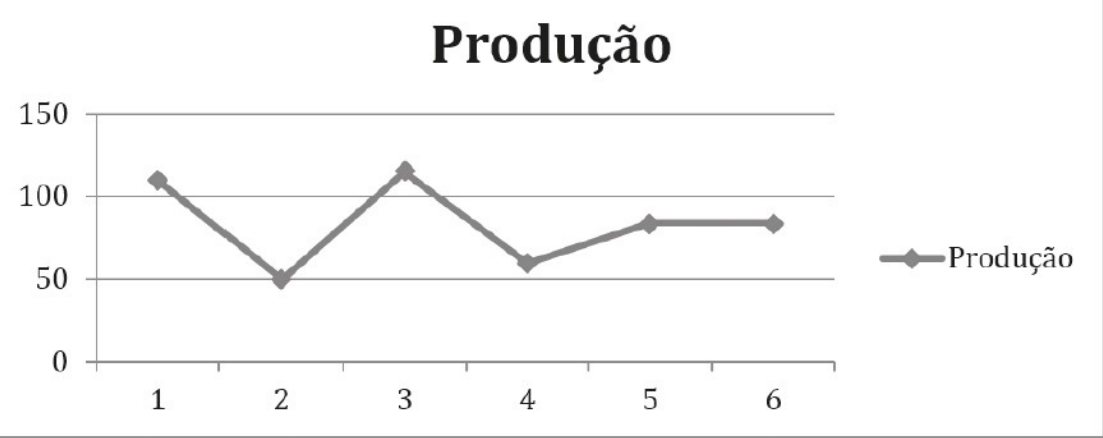

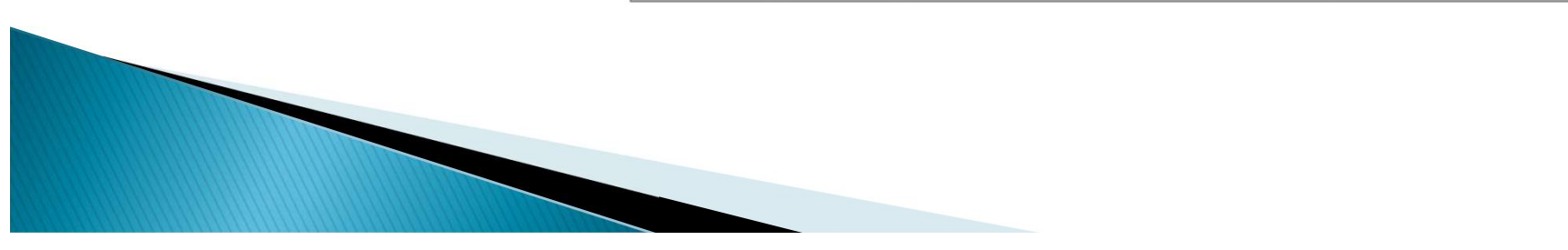

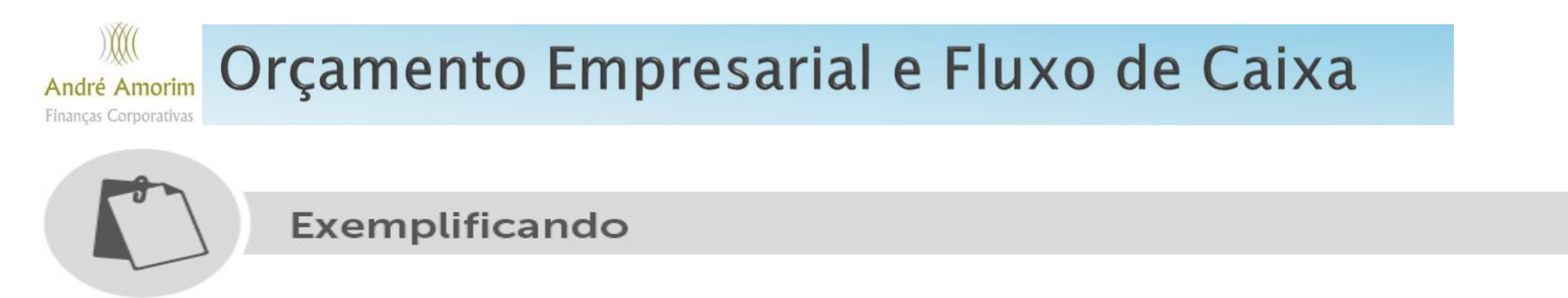

### O próximo gráfico mostra o uso dos dois métodos e seus respectivos resultados.

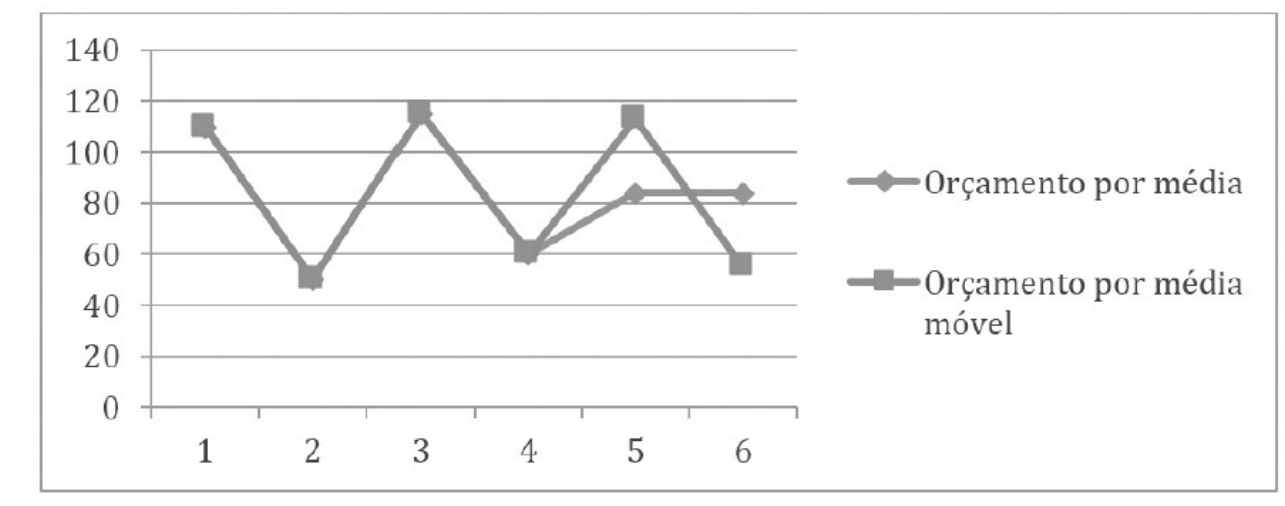

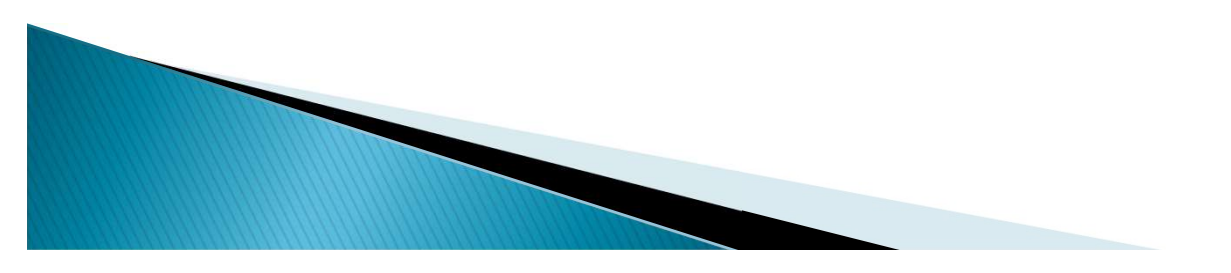